## **Inhaltsverzeichnis**

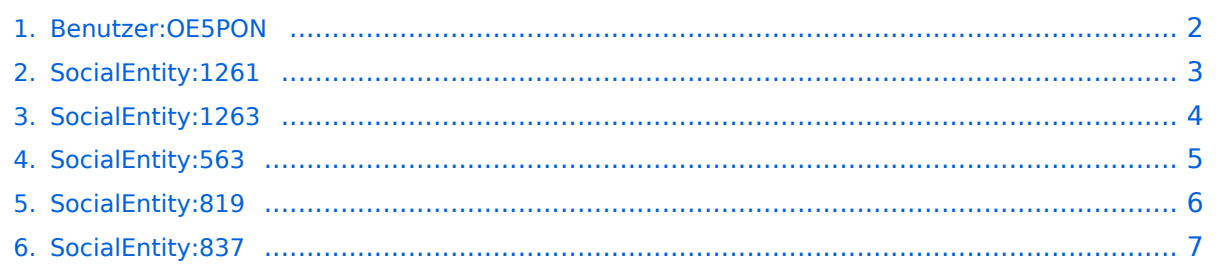

#### <span id="page-1-0"></span>**Benutzer:OE5PON**

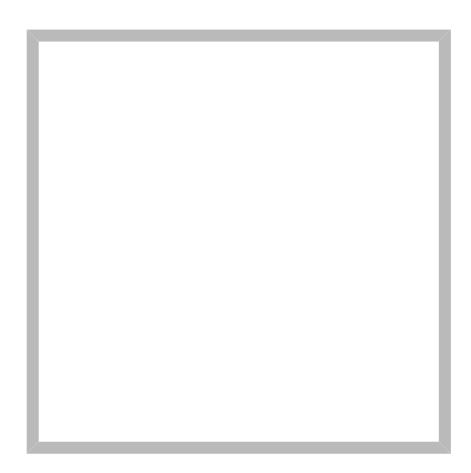

Name Andreas, OE5PON

[Vorlage:User](https://wiki.oevsv.at/w/index.php?title=Vorlage:User&action=edit&redlink=1)

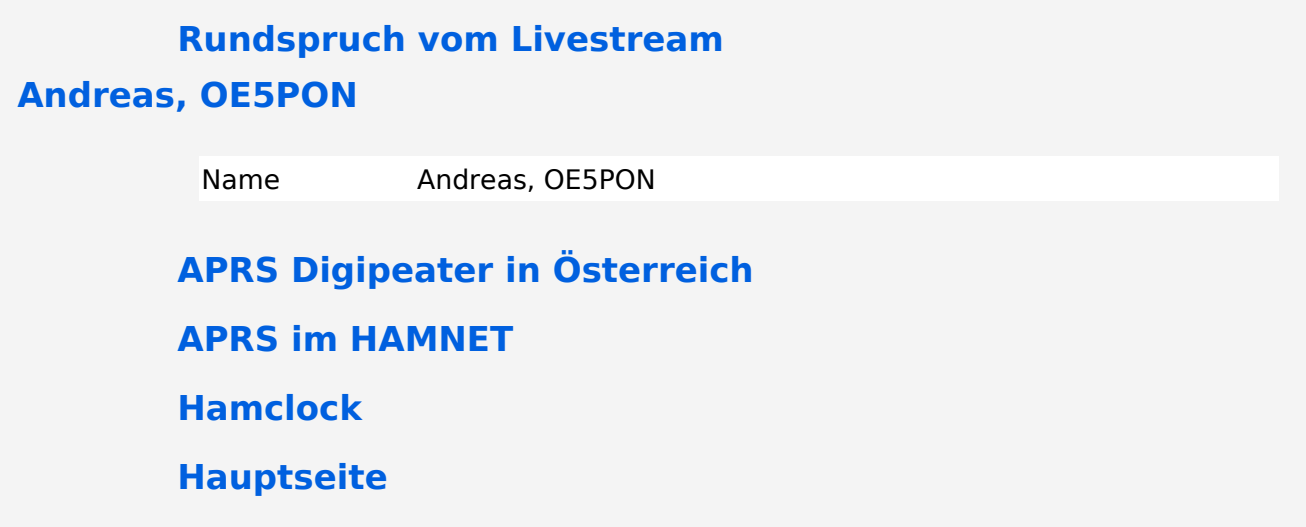

### <span id="page-2-0"></span>**APRS im HAMNET**

# <span id="page-3-0"></span>**APRS Digipeater in Österreich**

# <span id="page-4-0"></span>**Rundspruch vom Livestream**

## <span id="page-5-0"></span>**Hauptseite**

### <span id="page-6-0"></span>**Hamclock**